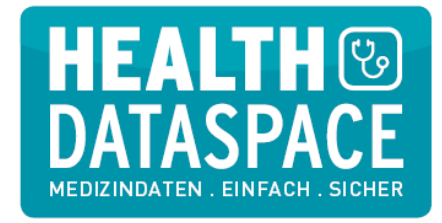

## Teilnahme-Formular für HealthDataSpace Professional

HealthDataSpace Professional ermöglicht die datenschutzkonforme Übermittlung digitaler Bilder und Befunde. Das sichere Gesundheitsnetzwerk löst damit die DICOM-CD ab und vernetzt sowohl Ärzte untereinander als auch mit Patienten. Die Anmeldung erfolgt kostenlos und kann jederzeit widerrufen werden. Mehr Informationen unter www.HealthDataSpace.de

## **Kostenloses Nutzerkonto für HealthDataSpace Pro eröffnen:**

- 1. Registrieren Sie sich als Arzt unter https://app.healthdataspace.de
- 2. Bewahren Sie den generierten HealthDataSpace-Pass mit Ihrem persönlichen Aktivierungscode gut auf und bestätigen Sie Ihre Registrierung, indem Sie den Link in der Aktivierungsmail anklicken, welche automatisch an die von Ihnen angegebene Email-Adresse versendet wurde.
- 3. Folgen Sie dem Link, geben Sie Ihren Aktivierungscode ein und vergeben Sie Ihr persönliches Passwort. Jetzt können Sie sich in Ihr Nutzerkonto einloggen.

**Ja**, ich habe mich bei HealthDataSpace Professional registriert und mein Nutzerkonto bereits aktiviert, um darüber ab sofort die Medizindaten gemeinsamer Patienten zu erhalten:

Kontakt: \_\_\_\_\_\_\_\_\_\_\_\_\_\_\_\_\_\_\_\_\_\_\_\_\_\_\_\_\_\_\_\_\_\_\_\_\_\_\_\_\_\_\_\_\_\_\_\_\_\_\_

E-Mail: \_\_\_\_\_\_\_\_\_\_\_\_\_\_\_\_\_\_\_\_\_\_\_\_\_\_\_\_\_\_\_\_\_\_\_\_\_\_\_\_\_\_\_\_\_\_\_\_\_\_\_

 $\mathcal{L}_\text{max}$  , and the contract of the contract of the contract of the contract of the contract of the contract of the contract of the contract of the contract of the contract of the contract of the contract of the contr Unterschrift